# YouTestMe

## Finish test and finish sections dialogs

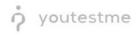

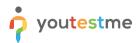

| File name       | Finish test and finish sections dialogs |  |
|-----------------|-----------------------------------------|--|
| Author          | YouTestMe                               |  |
| Confidentiality | Internal or Public                      |  |
| Last save date  | Monday, October-31-2022 at 1:29:00 PM   |  |

### **Table of Contents**

| 1 | Introduction            | 2 |
|---|-------------------------|---|
| 2 | Candidate's perspective | 3 |

### **1** Introduction

This document explains how to achieve the following requirement:

• Ability to have a final submission button at the end of the test. (ensures the candidate has completed all testing requirements and alleviates the chance of a candidate not getting credit due to lack for a test section (if a multiple section exam).

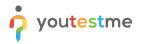

### 2 Candidate's perspective

When the candidate takes the test with sections, they will have two buttons available:

- 1. Finish section.
- 2. Finish test.

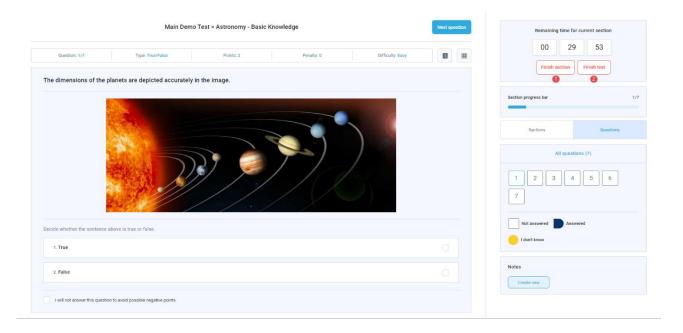

By clicking on either of these two buttons, the candidate will receive a confirmation dialogue with information on unanswered questions. If the candidate clicks on the **Finish section** button, the following dialog will appear:

| Main Demo Test > Astronomy - Basic Knowledge | Next question Remaining time for current section                                                                                                    |
|----------------------------------------------|----------------------------------------------------------------------------------------------------|
| Question: 1/7 Type: Trav/False Points: 2 Per | alty: 0 Difficulty: Easy                                                                                                    |
|                                              | X Sectors Questions All questions (7) All questions (7) 1 2 3 4 5 6 7 Ver No Not answered Answered Answere Answere Answ |
| 1. True                                      | tontknow                                                                                                    |
| 2 False                                      | Notes                                                                                                    |

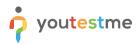

If the candidate clicks on the **Finish test** button, the following dialog will appear:

| Main Demo Test > Astronomy - Advanced Level Next question                |                                        |                                     |                                    |   |                                   | Remaining time for current section |                |  |
|--------------------------------------------------------------------------|----------------------------------------|-------------------------------------|------------------------------------|---|-----------------------------------|------------------------------------|----------------|--|
| Question: 1/2                                                            |                                        | Type: True/False                    |                                    |   | 00                                | 19                                 | 55             |  |
| The planet having the largest number of satellites in the solar system i | Finish test                            |                                     | 3                                  | × |                                   | sin section                        | 1 test         |  |
| Decide whether the sentence above is true or false                       |                                        |                                     |                                    |   | Section progress bar 1/3          |                                    |                |  |
| 1. True                                                                  | Are                                    | you sure you want to finish the tes | ?                                  | • | Sections                          |                                    | Questions      |  |
| 2 False                                                                  | Number of t                            | unanswered questions in current s   | ection: 2                          |   | Section name                      | Started                            | Finished       |  |
|                                                                          | Test sections                          |                                     |                                    |   | 1. Astronomy                      | Oct-31-2022 08                     | Oct-31-2022 08 |  |
|                                                                          | Section<br>Astronomy - Basic Knowledge | Started<br>Oct-31-2022 08:25 AM E   | Finished<br>Oct-31-2022 08:28 AM F |   | 2. Astronomy<br>3. Post-Test Su., | Oct-31-2022 08                     |                |  |
|                                                                          | Astronomy - Advanced Level             | Oct-31-2022 08:28 AM E              | 000312022 06.28 AM                 |   |                                   |                                    |                |  |
|                                                                          | Post-Test Survey                       |                                     |                                    | - | Create new                        |                                    |                |  |
|                                                                          |                                        | Yes No                              |                                    |   |                                   |                                    |                |  |
|                                                                          |                                        |                                     |                                    |   |                                   |                                    |                |  |
|                                                                          |                                        |                                     |                                    |   |                                   |                                    |                |  |
|                                                                          |                                        |                                     |                                    |   |                                   |                                    |                |  |